# **Compilation — Partiel — Automne 2023**

Durée 2h. Documents de cours et notes personnelles autorisés. Les exercices sont indépendants.

**Exercice 1** (Commentaires) Dans les langages C et Java, un commentaire commence par la séquence /\* et termine par la séquence \*/. L'intérieur du commentaire peut contenir n'importe quel caractère, Notez que les commentaires ne peuvent pas être emboîtés : une séquence /\* à l'intérieur d'un commentaire ne joue aucun rôle, et la première séquence \*/ rencontrée clôt le commentaire courant. Exemples :

- 1. Cette séquence est un commentaire.
	- /\* La guerre des Gaules \*/
- 2. Cette séquence n'est pas un commentaire

/\* Un commentaire commence par /\*, termine par \*/ et peut contenir n'importe quel caractère. \*/

car tout ce qui vient après le premier \*/ est en dehors.

3. Cette séquence est un commentaire

```
/* Un commentaire commence par /*, termine par * suivi de /, et
peut contenir n'importe quel caractère. */
```
### **Questions.**

- 1. Donner un automate acceptant exactement les mots sur l'alphabet = { /, \*, a } qui sont des commentaires bien formés.
- 2. Donner une expression régulière reconnaissant ce même langage.
- 3. Supposons maintenant que les commentaires peuvent être emboîtés. Alors les exemples 1 et 2 ci-dessus sont des commentaires bien formés, mais pas l'exemple 3. Montrer qu'il ne peut exister d'automate fini acceptant exactement les mots sur l'alphabet A qui sont des commentaires bien formés selon ce nouveau critère. *Indication :* supposer qu'un tel automate *fini* existe, et montrer qu'il accepte nécessairement aussi des mots invalides.

### *Correction :*

*1. Point délicat : gérer ce qui vient après un symbole* \* *à l'intérieur d'un commentaire.*

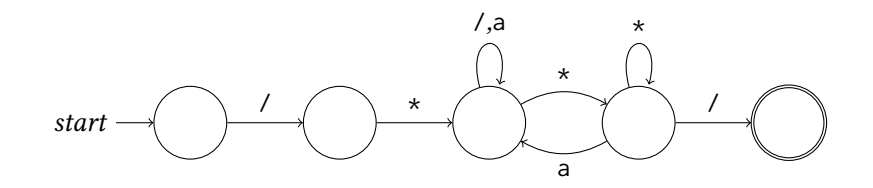

*2. Solution compacte (mais non unique) :*

$$
/\star \bigl(\textit{1}\mid \star^\star a\bigr)^\star \star \textit{1}
$$

*3. Supposons qu'il existe un automate fini déterministe reconnaissant le langage des commentaires emboîtés. Notons* le nombre d'états de cet automate. Considérons le mot m =  $(\prime\ast)^N(\ast\prime)^N$ . Ce mot étant un commentaire valide, il est accepté par l'automate : il étiquette un chemin allant de l'état initial à un état acceptant. Le préfixe  $m_1=(\prime\star)^N$ *en particulier, de longueur* > *N, étiquette un chemin comportant une boucle. On décompose*  $m_1 = m_2 m_3 m_4$  *où* m<sub>3</sub> correspond à la boucle. Alors le mot m<sub>2</sub>m4(\*/)<sup>N</sup> donne un chemin acceptant, et est donc un commentaire bien formé. Or, m<sub>2</sub>m<sub>4</sub> < 2N, et ce mot ne peut donc contenir N occurrences de /\*. Ainsi m<sub>2</sub>m<sub>4</sub>(\*/)<sup>N</sup> ne peut pas être un *commentaire bien formé. Contradiction.*

 $\Box$ 

**Exercice 2** (Automates) Voici un automate non déterministe sur l'alphabet  $A = \{a, b\}$ .

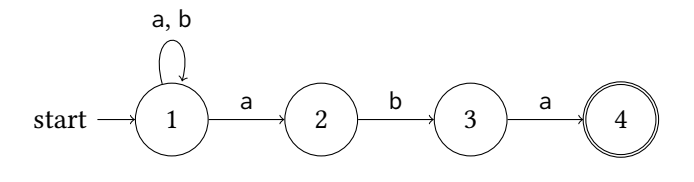

## **Questions.**

- 1. Décrire *en français* l'ensemble des mots acceptés par cet automate.
- 2. Donner une expression régulière reconnaissant l'ensemble des mots acceptés par cet automate.
- 3. Déterminiser l'automate.

# *Correction :*

- *1. Cet automate reconnaît l'ensemble des mots qui terminent par la séquence* aba*.*
- *2. Expression régulière :*

 $(a | b)^*$ aba

*3. Automate déterminisé, où on étiquette chaque état par l'ensemble des états de l'automate d'origine qu'il représente.*

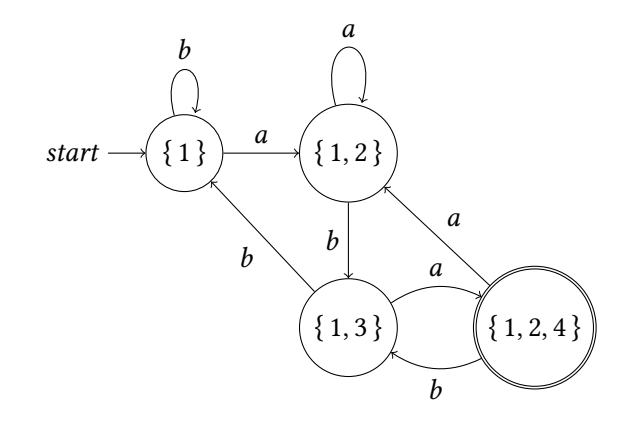

 $\Box$ 

**Exercice 3** (Expression conditionnelle) Le langage Python propose une expression conditionnelle de la forme

<expr1> **if** <condition> **else** <expr2>

Si la condition est vraie, on calcule la valeur de l'expression 1, et sinon on calcule la valeur de l'expression 2. Ainsi, on peut définir le minimum entre deux valeurs x et y avec l'expression suivante.

### x **if** x<=y **else** y

Voici une grammaire pour un fragment des expressions Python faisant intervenir cette construction.

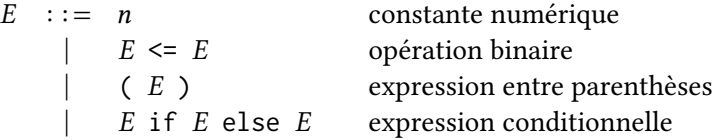

## **Questions.**

1. Détailler les étapes de l'analyse ascendante de la phrase suivante.

(1 **if** 2 <= 3 **else** 4) <= 2

2. Montrer qu'il existe deux arbres de dérivation pour la phrase suivante.

2 <= 1 **if** 4 <= 3 **else** 5

- 3. En Python, l'évaluation de 0 **if** True **else** 1 <= 2 donne 0.
	- (a) En déduire quelle est la dérivation retenue parmi les deux précédentes.
	- (b) Dire ce qu'aurait été le résultat si l'autre dérivation avait été choisie.
- 4. Montrer qu'il existe deux arbres de dérivation pour la phrase suivante.

1 **if** E **else** 2 **if** E **else** 3

- 5. En Python, l'évaluation de 1 **if** False **else** 2 **if** True **else** 3 donne 2.
	- (a) Expliquer pourquoi ce test ne permet pas de distinguer entre les deux dérivations précédentes.
	- (b) Proposer une autre expression dont le résultat serait plus révélateur.
- (c) Pour l'expression précédente, détailler les différentes issues possibles et ce que chacune nous enseigne sur la dérivation choisie.
- 6. Construire une partie de l'automate LR(0) déterministe de cette grammaire montrant :
	- l'état de départ,
	- un état avec un conflit correspondant à l'ambiguïté aperçue à la question 2,
	- les états intermédiaires et les transitions permettant d'aller de l'état de départ à l'état de conflit susmentionné.

# *Correction :*

*1. Tableau étape par étape. Progression : S. Réduction : R.*

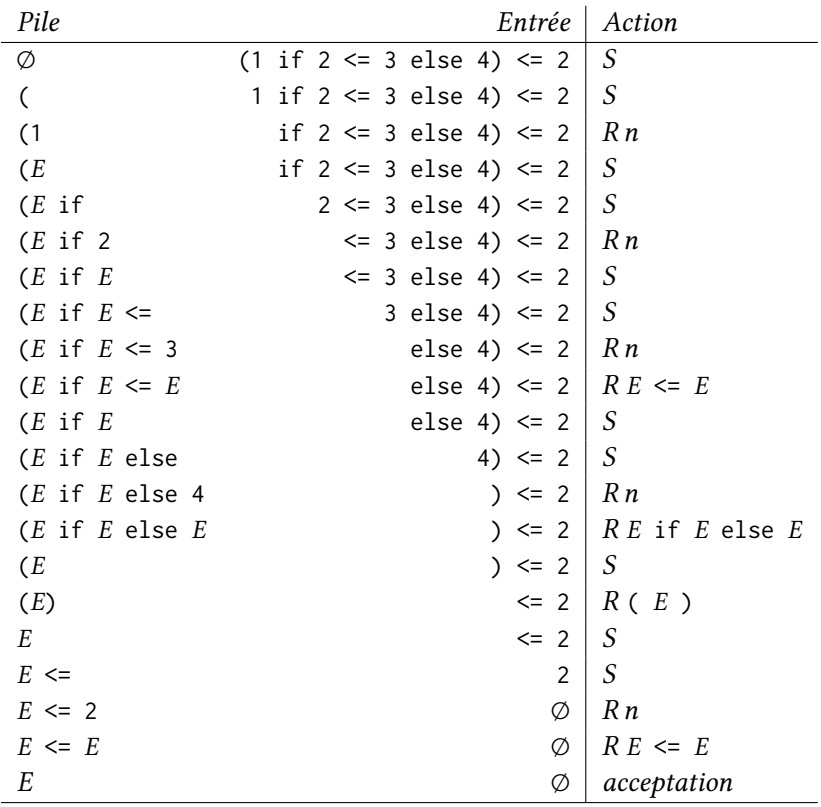

*2. La partie* 2 <= *peut être ou non incluse dans l'expression conditionnelle.*

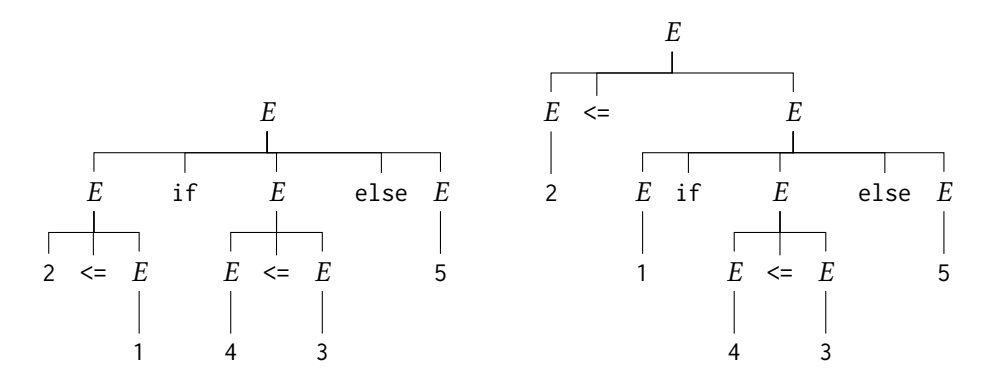

*3. Le résultat indique que l'expression* 0 if True else 1 <= 2 *est interprétée comme* 0 if True else (1 <= 2)*. Cela correspondrait à la première des deux dérivations précédentes, où la comparaison est intégrée à l'expression conditionnelle. Sur cette expression, l'autre interprétation* (0 if True else 1) <= 2 *aurait renvoyé* True*, car* 0 <= 2*.*

*4. La conditionnelle principale peut être celle de gauche ou de droite.*

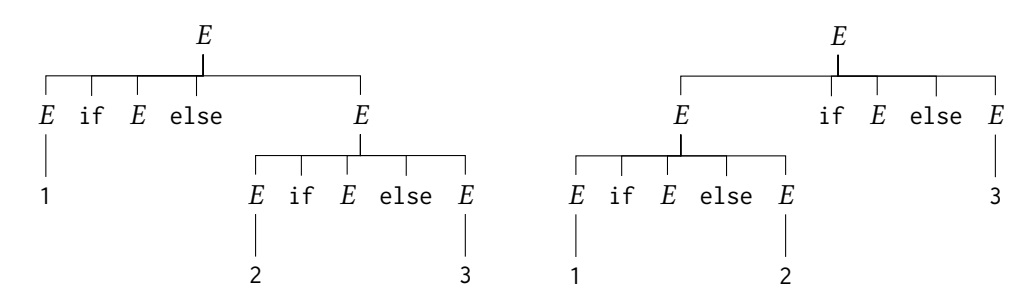

- *5. Les deux interprétations* 1 if False else (2 if True else 3) *et* (1 if False else 2) if True else 3 *donnent la valeur* 2*. Exemple plus discriminant :* 1 if True else 2 if False else 3*. On a alors l'interprétation* 1 if True else (2 if False else 3) *qui s'évalue en* 1 *et l'interprétation* (1 if True else 2) if False else 3 *qui s'évalue en* 3*.*
- *6. On se concentre sur le chemin qui mène au choix entre réduire*  $E \le E$  *et progresser avec* if.

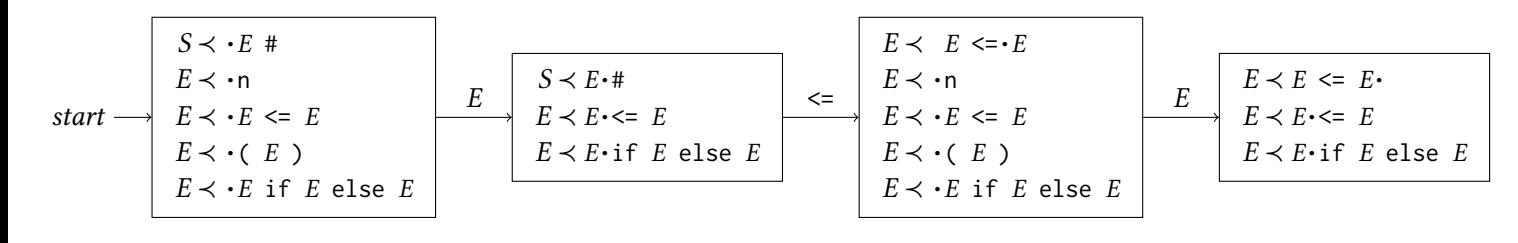

 $\Box$ 

**Exercice 4** (Valeurs maximales) On se donne la syntaxe abstraite minimale suivante pour des expressions arithmétiques.

 $e$  : = 1 la constante 1  $\boldsymbol{x}$  variable  $add(e, e)$  addition  $mul(e, e)$  multiplication

Un environnement  $\rho$  est une fonction des variables vers les valeurs entières positives. On définit la taille  $|e|$  d'une expression e et la valeur eval(e,  $\rho$ ) d'une expression e dans un environnement  $\rho$  par les équations suivantes.

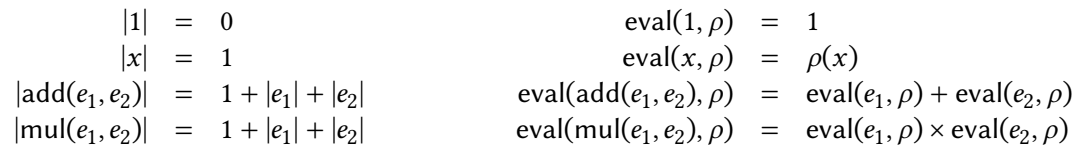

On s'intéresse aux valeurs maximales que peut prendre une expression  $e$ , en fonction de sa taille.

### **Questions.**

- 1. Soit  $M \ge 2$  un nombre, et  $\rho$  un environnement dont toutes les valeurs sont inférieures ou égales à M. Montrer qu'alors, pour toute expression  $e$  on a eval( $e, \rho) \leq M^{|e|}$ . *Indication :* par induction sur  $e$ .
- 2. On s'autorise maintenant une nouvelle forme d'expressions en plus des précédentes

 $e$  ::= ... | let  $x = e$  in  $e$  définition locale

avec les définitions étendues suivantes de la taille et de l'évaluation.

$$
|\text{let } x = e_1 \text{ in } e_2| = 1 + |e_1| + |e_2|
$$
  
eval( $\text{let } x = e_1 \text{ in } e_2, \rho$ ) = eval( $e_2, \rho'$ ) avec  $\rho'$  défini par  $\begin{cases} \rho'(x) = \text{eval}(e_1, \rho) \\ \rho'(y) = \rho(y) \end{cases}$  si  $y \neq x$ 

(a) Montrer que la borne établie à la question précédente n'est plus valable avec ces expressions.

(b) Monter que, maintenant, sous les mêmes conditions pour  $\rho$  et M, on a eval $(e, \rho) \le M^{2^{|e|}}$ .

*Correction :*

- *1. Par induction structurelle sur l'expression .*
	- *— Cas de la constante* 1 *:*

$$
eval(1, \rho) = 1 \leq M^0 = M^{|1|}
$$

*— Cas d'une variable :*

$$
eval(x, \rho) = \rho(x) \le M = M^1 = M^{|x|}
$$

 $-$  *Cas d'une addition add*( $e_1, e_2$ ) :

$$
eval(\text{add}(e_1, e_2), \rho) = eval(e_1, \rho) + eval(e_2, \rho) \le M^{|e_1|} + M^{|e_2|} \le M^{1+|e_1|+|e_2|} = M^{|add(e_1, e_2)|}
$$

 $-$  Cas d'une multiplication mul $(e_1, e_2)$ :

$$
eval(\text{add}(e_1, e_2), \rho) = eval(e_1, \rho) \times eval(e_2, \rho) \le M^{|e_1|} \times M^{|e_2|} \le M^{1+|e_1|+|e_2|} = M^{|add(e_1, e_2)|}
$$

*2. On peut trouver un contre-exemple en enchaînant des définitions locales. L'expression suivante*

$$
e = \text{let } x_1 = \text{add}(1, 1) \text{ in } \text{let } x_2 = \text{mul}(x_1, x_1) \text{ in } \text{let } x_3 = \text{mul}(x_2, x_2) \text{ in } ... \text{ let } x_n = \text{mul}(x_{n-1}, x_{n-1}) \text{ in } x_n
$$

 $v$ érifie eval $(e, \emptyset) = 2^{2^n}$  pour tout *n*, alors que sa taille n'est que linéaire en n. *Preuve de la nouvelle borne, par induction structurelle sur .*

- *— Les quatre premiers cas sont similaires à la question précédente.*
- $-$  *Cas d'une définition de variable locale let*  $x = e_1$  *in*  $e_2$  *:*

 $eval(\text{let } x = e_1 \text{ in } e_2, \rho) = eval(e_2, \rho')$ 

 $a$ vec  $\rho'(x) = eval(e_1, \rho)$  et  $\rho'(y) = \rho(y)$  pour tout  $y \neq x$ . Par hypothèse de récurrence sur  $e_1$ , eval $(e_1, \rho) \leq M^{2^{|e_1|}}.$ Donc les valeurs de l'environnement mis à jour  $\rho'$  sont bornées par la valeur M' =  $M^{2^{|e_1|}}$  (on a bien M'  $\geq$  M). *Donc par hypothèse de récurrence sur e<sub>2</sub> on a* 

 $eval(e_2, \rho') \leq (M')^{2^{|e_2|}} = (2^{2^{|e_1|}})^{2^{|e_2|}} = 2^{2^{|e_1|} \times 2^{|e_2|}} = 2^{2^{|e_1| + |e_2|}} \leq 2^{2^{|let \ x = e_1 \ in \ e_2|}}$